## <span id="page-0-0"></span>porcineprobe

February 11, 2020

porcineprobe *Probe sequence for microarrays of type porcine.*

#### Description

This data object was automatically created by the package AnnotationForge version 1.11.21.

### Usage

data(porcineprobe)

#### Format

A data frame with 265635 rows and 6 columns, as follows.

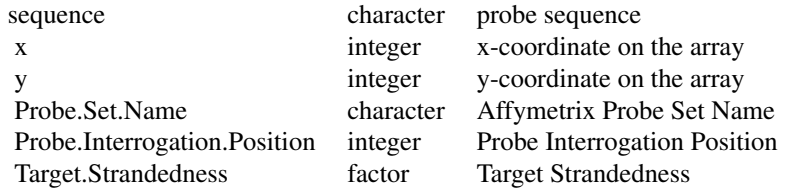

#### Source

The probe sequence data was obtained from http://www.affymetrix.com. The file name was Porcine\\_probe\\_tab.

#### Examples

```
porcineprobe
as.data.frame(porcineprobe[1:3,])
```
# Index

∗Topic datasets porcineprobe, [1](#page-0-0)

porcineprobe, [1](#page-0-0)